# **Q** veolia

#### Supplier Relationship Management FAQ

Welcome to the Veolia Waste, Water and Energy (UK and Ireland) SRM FAQ (Frequently Asked Questions). This has been compiled from feedback from our partners and we hope that it will help you over any 'speed bumps' you may encounter in the initial registration process. If you are still having a problem, additional assistance may be obtained by calling Veolia's Supply Chain team on 0203 567 2360 or sending an email to 'uki.PROACTIS-UK@veolia.com'. Please describe the issue fully and ideally include a screenshot in your email if you are able to.

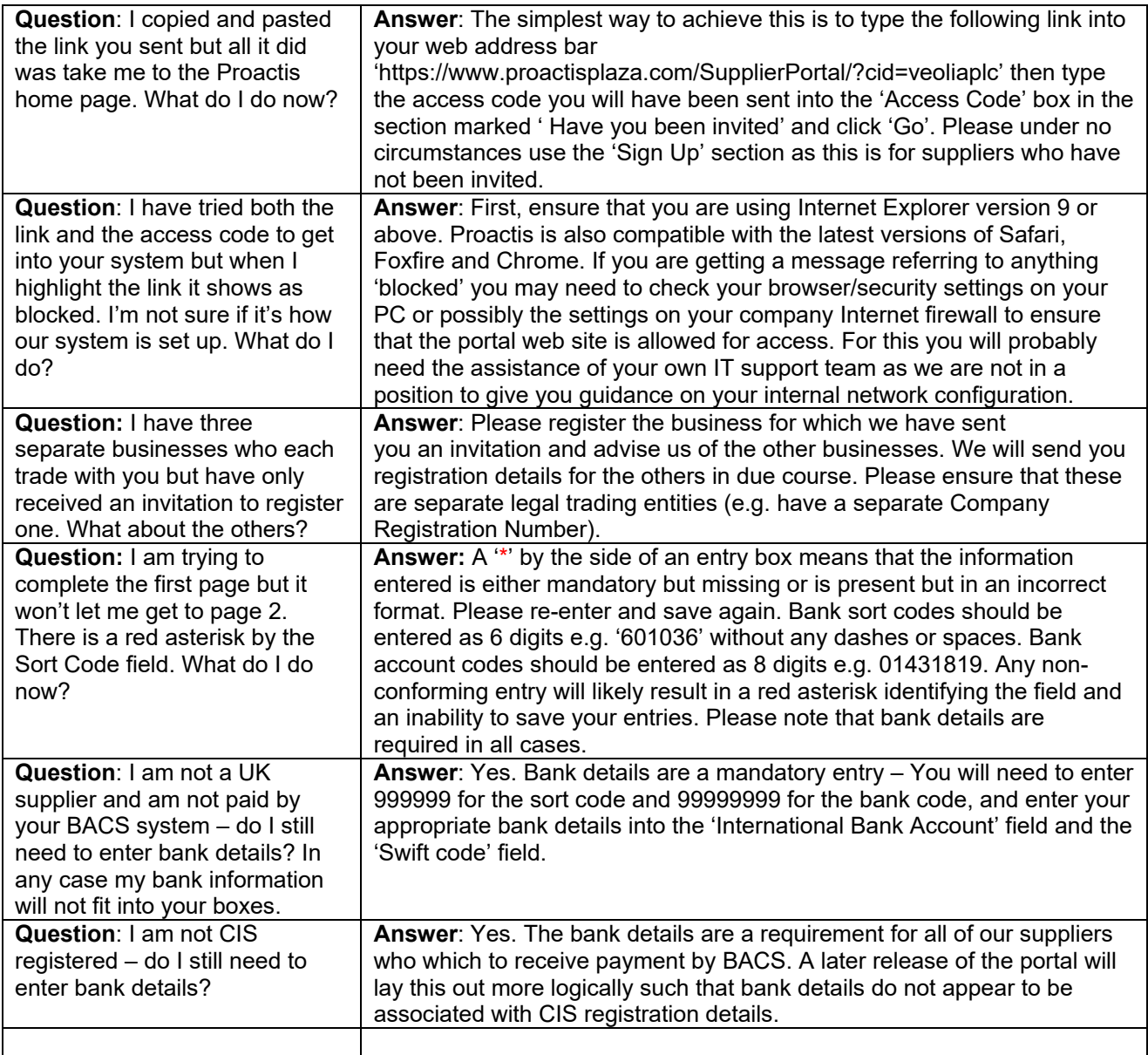

 $#$ 

 $#$  $#$ 

 $#$ 

 $\mathbf{u}$ 

# **OVEOLIA**

### Supplier Relationship Management FAQ

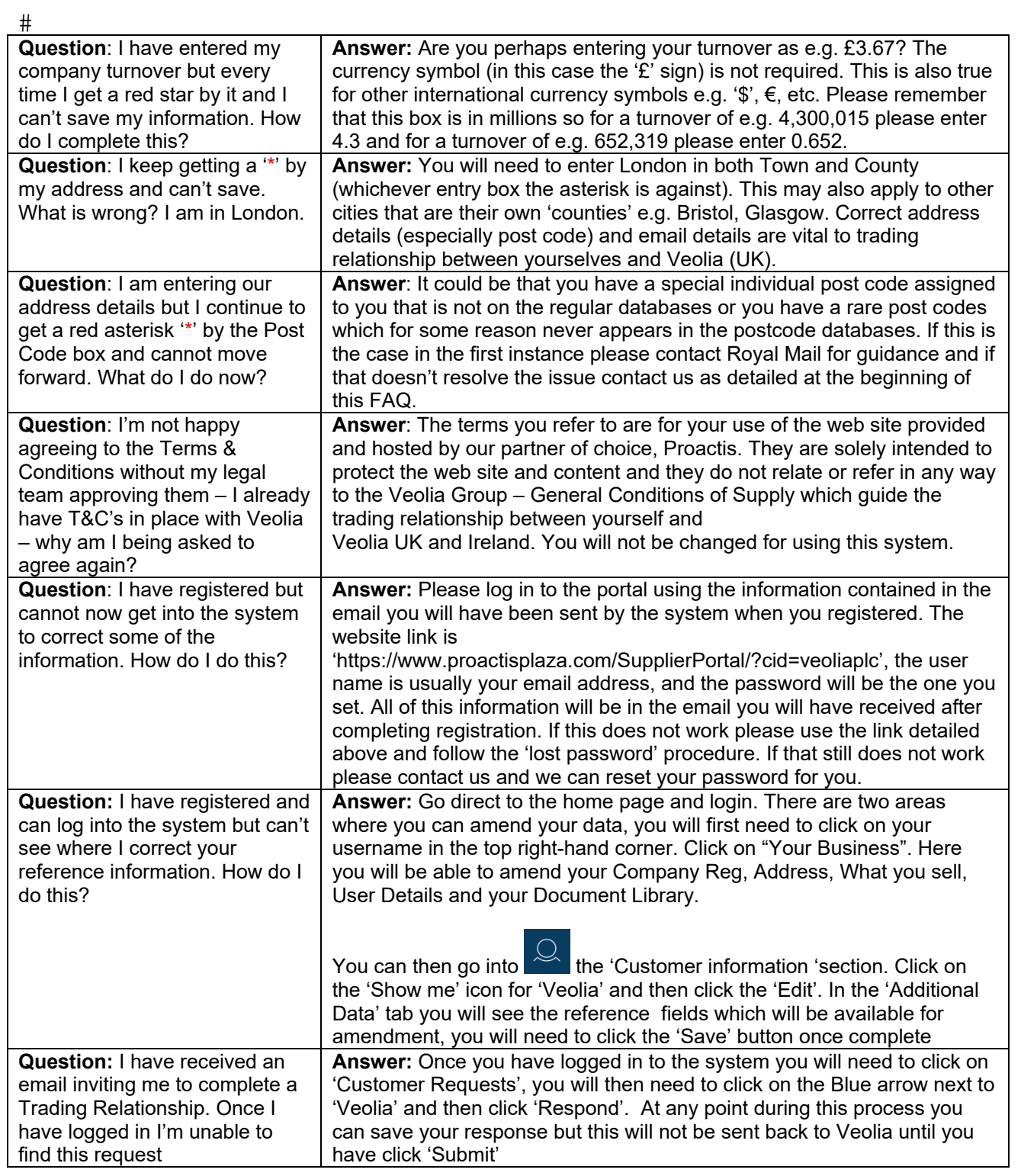

- $\#$  $#$
- $\#$

 $\#$ 

 $\mathbf{u}$ 

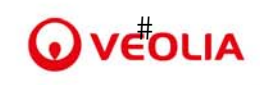

### Supplier Relationship Management FAQ

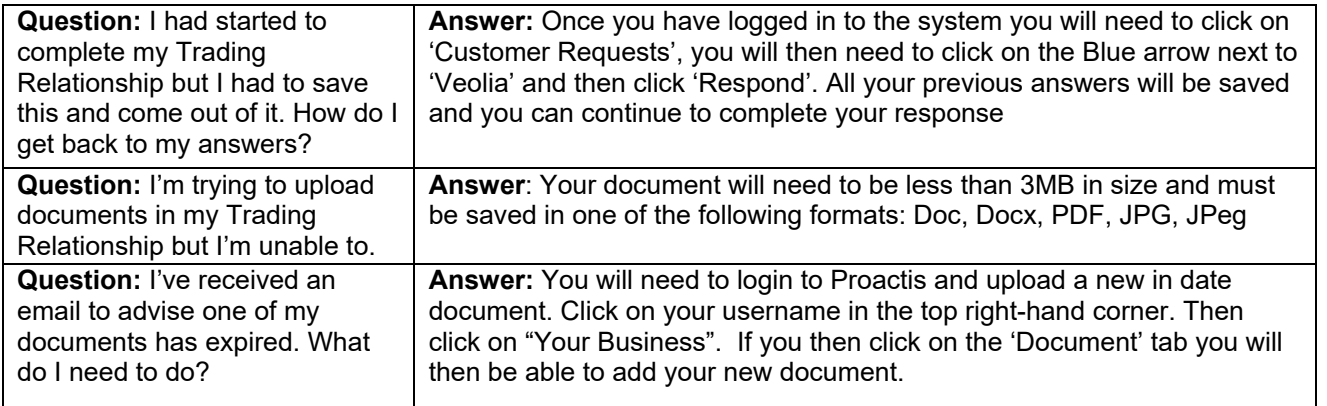

 $#$ 

 $\mathbf{u}$